## Unicode® Standard Annex #29

# UNICODE TEXT SEGMENTATION

| Version                      | Unicode 15.1.0 (draft 2)                           |
|------------------------------|----------------------------------------------------|
| Editors                      | Christopher Chapman (cchapman@adobe.com)           |
| Date                         | 2023-05-11                                         |
| This Version                 | https://www.unicode.org/reports/tr29/tr29-42.html  |
| Previous<br>Version          | https://www.unicode.org/reports/tr29/tr29-41.html  |
| Latest Version               | https://www.unicode.org/reports/tr29/              |
| Latest<br>Proposed<br>Update | https://www.unicode.org/reports/tr29/proposed.html |
| Revision                     | 42                                                 |

#### Summary

This annex describes guidelines for determining default segmentation boundaries between certain significant text elements: grapheme clusters ("user-perceived characters"), words, and sentences. For line boundaries, see [UAX14].

#### Status

This is a **draft** document which may be updated, replaced, or superseded by other documents at any time. Publication does not imply endorsement by the Unicode Consortium. This is not a stable document; it is inappropriate to cite this document as other than a work in progress.

A Unicode Standard Annex (UAX) forms an integral part of the Unicode Standard, but is published online as a separate document. The Unicode Standard may require conformance to normative content in a Unicode Standard Annex, if so specified in the Conformance chapter of that version of the Unicode Standard. The version number of a UAX document corresponds to the version of the Unicode Standard of which it forms a part.

Please submit corrigenda and other comments with the online reporting form [Feedback]. Related information that is useful in understanding this annex is found in Unicode Standard Annex #41, "Common References for Unicode Standard Annexes." For the latest version of the Unicode Standard, see [Unicode]. For a list of current Unicode Technical Reports, see [Reports]. For more information about versions of the Unicode Standard, see [Versions]. For any errata which may apply to this annex, see [Errata].

#### Contents

#### 1 Introduction

- 1.1 Notation
- 1.2 Rule Constraints
- 2 Conformance
- **3** Grapheme Cluster Boundaries
  - 3.1 Default Grapheme Cluster Boundary Specification
    - 3.1.1 Grapheme Cluster Boundary Rules
- 4 Word Boundaries
  - 4.1 Default Word Boundary Specification
    - 4.1.1 Word Boundary Rules
    - 4.2 Name Validation
- **5** Sentence Boundaries
  - 5.1 Default Sentence Boundary Specification
    - 5.1.1 Sentence Boundary Rules
- 6 Implementation Notes
  - 6.1 Normalization
  - 6.2 Replacing Ignore Rules
  - 6.3 State Machines
  - 6.4 Random Access
  - 6.5 Tailoring

7 Testing

- 8 Hangul Syllable Boundary Determination
  - 8.1 Standard Korean Syllables
  - 8.2 Transforming into Standard Korean Syllables

Acknowledgments

- References
- Modifications

### 1 Introduction

This annex describes guidelines for determining default boundaries between certain significant text elements: user-perceived characters, words, and sentences. The process of boundary determination is also called *segmentation*.

A string of Unicode-encoded text often needs to be broken up into text elements programmatically. Common examples of text elements include what users think of as characters, words, lines (more precisely, where line breaks are allowed), and sentences. The precise determination of text elements may vary according to orthographic conventions for a given script or language. The goal of matching user perceptions cannot always be met exactly because the text alone does not always contain enough information to unambiguously decide boundaries. For example, the *period* (U+002E FULL STOP) is used ambiguously, sometimes for end-of-sentence purposes, sometimes for abbreviations, and sometimes for numbers. In most cases, however, programmatic text boundaries can match user perceptions quite closely, although sometimes the best that can be done is not to surprise the user.

Rather than concentrate on algorithmically searching for text elements (often called *segments*), a simpler and more useful computation instead detects the *boundaries* (or *breaks*) between those text elements. The determination of those boundaries is often critical to performance, so it is important to be able to make such a determination as quickly as possible. (For a general discussion of text elements, see *Chapter 2, General Structure*, of [Unicode].)

The default boundary determination mechanism specified in this annex provides a straightforward and efficient way to determine some of the most significant boundaries in text: user-perceived characters, words, and sentences. Boundaries used in line breaking (also called *word wrapping*) are defined in [UAX14].

The sheer number of characters in the Unicode Standard, together with its representational power, place requirements on both the specification of text element boundaries and the underlying implementation. The specification needs to allow the designation of large sets of characters sharing the same characteristics (for example, uppercase letters), while the implementation must provide quick access and matches to those large sets. The mechanism also must handle special features of the Unicode Standard, such as nonspacing marks and conjoining jamos.

The default boundary determination builds upon the uniform character representation of the Unicode Standard, while handling the large number of characters and special features such as nonspacing marks and conjoining jamos in an effective manner. As this mechanism lends itself to a completely data-driven implementation, it can be tailored to particular orthographic conventions or user preferences without recoding.

As in other Unicode algorithms, these specifications provide a *logical* description of the processes: implementations can achieve the same results without using code or data that follows these rules step-by-step. In particular, many production-grade implementations will use a state-table approach. In that case, the performance does not depend on the complexity or number of rules. Rather, performance is only affected by the number of characters that may match *after* the boundary position in a rule that applies.

## 1.1 Notation

A boundary specification summarizes boundary property values used in that specification, then lists the rules for boundary determinations in terms of those property values. The summary is provided as a list, where each element of the list is one of the following:

- A literal character
- A range of literal characters
- All characters satisfying a given condition, using properties defined in the Unicode Character Database [UCD]:
  - Non-Boolean property values are given as *<property>* = *<property value>*, such as General\_Category = Titlecase\_Letter.

Boolean properties are given as *<property>* = Yes, such as Uppercase = Yes.

Other conditions are specified textually in terms of UCD properties.

- Boolean combinations of the above
- Two special identifiers, sot and eot, standing for start of text and end of text, respectively

For example, the following is such a list:

General\_Category = Line\_Separator, *or* General\_Category = Paragraph\_Separator, *or* General\_Category = Control, *or* General\_Category = Format *and not* U+000D CARRIAGE RETURN (CR) *and not* U+000A LINE FEED (LF) *and not* U+200C ZERO WIDTH NON-JOINER (ZWNJ) *and not* U+200D ZERO WIDTH JOINER (ZWJ)

In the table assigning the boundary property values, all of the values are intended to be disjoint except for the special value **Any**. In case of conflict, rows higher in the table have precedence in terms of assigning property values to characters. Data files containing explicit assignments of the property values are found in [Props].

Boundary determination is specified in terms of an ordered list of rules, indicating the status of a boundary position. The rules are numbered for reference and are applied in sequence to determine whether there is a boundary at any given offset. That is, there is an implicit "otherwise" at the front of each rule following the first. The rules are processed from top to bottom. As soon as a rule matches and produces a boundary status (boundary or no boundary) for that offset, the process is terminated.

Each rule consists of a left side, a boundary symbol (see *Table 1*), and a right side. Either of the sides can be empty. The left and right sides use the boundary property values in regular expressions. The regular expression syntax used is a simplified version of the format supplied in *Unicode Technical Standard #18, Unicode Regular Expressions* [UTS18].

### Table 1. Boundary Symbols

| ÷             | Boundary (allow break here)                                             |
|---------------|-------------------------------------------------------------------------|
| ×             | No boundary (do not allow break here)                                   |
| $\rightarrow$ | Treat whatever on the left side as if it were what is on the right side |

An open-box symbol ("\_") is used to indicate a space in examples.

## **1.2 Rule Constraints**

These rules are constrained in three ways, to make implementations significantly simpler and more efficient. These constraints have not been found to be limitations for natural language use. In particular, the rules are formulated so that they can be efficiently implemented, such as with a deterministic finite-state machine based on a small number of property values.

- 1. *Single boundaries*. Each rule has exactly one boundary position. This restriction is more a limitation on the specification methods, because a rule with multiple boundaries could be expressed instead as multiple rules. For example:
  - "a b  $\div$  c d  $\div$  e f" could be broken into two rules "a b  $\div$  c d e f" and "a b c d  $\div$  e f"
  - "a b × c d × e f" could be broken into two rules "a b × c d e f" and "a b c d × e f"
- 2. *Limited negation*. Negation of expressions is limited to instances that resolve to a match against single characters, such as "¬(OLetter | Upper | Lower | Sep)".
- 3. *Ignore degenerates.* No special provisions are made to get marginally better behavior for degenerate cases that never occur in practice, such as an *A* followed by an Indic combining mark.
- 4. Script boundaries. Script boundaries are treated as degenerate cases in these rules, so the string "aquaφoβíα" is treated as a single word, and the sequence 'a' + ' <sup>1</sup> <sup>(2)</sup> as a single grapheme cluster. However, implementations are free to customize boundary testing to break at script boundaries, which may be especially useful for grapheme clusters. When this is done, the Common/Inherited values need to be handled properly, and the Script\_Extensions property should be used instead of the Script property alone.

## 2 Conformance

There are many different ways to divide text elements corresponding to user-perceived characters, words, and sentences, and the Unicode Standard does not restrict the ways in which implementations can produce these divisions. However, it does provide conformance clauses to enable implementations to clearly describe their behavior in relation to the default behavior.

**UAX29-C1**. **Extended Grapheme Cluster Boundaries:** An implementation shall choose either **UAX29-C1-1** or **UAX29-C1-2** to determine whether an offset within a sequence of characters is an extended grapheme cluster boundary.

**UAX29-C1-1**. Use the property values defined in the Unicode Character Database [UCD] and the **extended** rules in Section 3.1 Grapheme Cluster Boundary Rules to determine the boundaries.

The default grapheme clusters are also known as extended grapheme clusters.

**UAX29-C1-2**. Declare the use of a **profile** of **UAX29-C1-1**, and define that profile with a precise specification of any changes in property values or rules and/or provide a description of programmatic overrides to the behavior of **UAX29-C1-1**.

• Legacy grapheme clusters are such a profile.

**UAX29-C2. Word Boundaries:** An implementation shall choose either UAX29-C2-1 or UAX29-C2-2 to determine whether an offset within a sequence of characters is a word boundary.

**UAX29-C2-1.** Use the property values defined in the Unicode Character Database [UCD] and the rules in Section 4.1 Default Word Boundary Specification to determine the boundaries.

**UAX29-C2-2.** Declare the use of a profile of UAX29-C2-1, and define that profile with a precise specification of any changes in property values or rules and/or provide a description of programmatic overrides to the behavior of UAX29-C2-1.

**UAX29-C3. Sentence Boundaries:** An implementation shall choose either UAX29-C3-1 or UAX29-C3-2 to determine whether an offset within a sequence of characters is a sentence boundary.

**UAX29-C3-1.** Use the property values defined in the Unicode Character Database [UCD] and the rules in Section 5.1 Default Sentence Boundary Specification to determine the boundaries.

**UAX29-C3-2.** Declare the use of a profile of UAX29-C3-1, and define that profile with a precise specification of any changes in property values or rules and/or provide a description of programmatic overrides to the behavior of UAX29-C3-1.

This specification defines *default* mechanisms; more sophisticated implementations can *and should* tailor them for particular locales or environments and, for the purpose of claiming conformance, document the tailoring in the form of a profile. For example, reliable detection of word boundaries in languages such as Thai, Lao, Chinese, or Japanese requires the use of dictionary lookup or other mechanisms, analogous to English hyphenation. An implementation therefore may need to provide means for a programmatic override of the default mechanisms described in this annex. Note that a profile can both add and remove boundary positions, compared to the results specified by **UAX29-C1-1**, **UAX29-C2-1**, or **UAX29-C3-1**.

Notes:

- Locale-sensitive boundary specifications, including boundary suppressions, can be expressed in LDML [UTS35]. Some profiles are available in the Common Locale Data Repository [CLDR].
- Some changes to rules and data are needed for best segmentation behavior of additional emoji zwj sequences [UTS51]. Implementations are strongly encouraged to use the extended text segmentation rules in the latest version of CLDR.

To maintain canonical equivalence, all of the following specifications are defined on text normalized in form NFD, as defined in Unicode Standard Annex #15, "Unicode Normalization Forms" [UAX15]. Boundaries never occur within a combining character sequence or conjoining sequence, so the boundaries within non-NFD text can be derived from corresponding boundaries in the NFD form of that text. For convenience, the default rules have been written so that they can be applied directly to non-NFD text and and yield equivalent results. (This may not be the case with tailored default rules.) For more information, see Section 6, *Implementation Notes*.

## **3 Grapheme Cluster Boundaries**

It is important to recognize that what the user thinks of as a "character"—a basic unit of a writing system for a language—may not be just a single Unicode code point. Instead, that basic unit may be made up of multiple Unicode code points. To avoid ambiguity with the computer use of the term *character*, this is called a *user-perceived character*. For example, "G" + *grave-accent* is a *user-perceived character*: users think of it as a single character, yet is actually represented by two Unicode code points. These user-perceived characters are approximated by what is called a *grapheme cluster*, which can be determined programmatically.

Grapheme cluster boundaries are important for collation, regular expressions, UI interactions, segmentation for vertical text, identification of boundaries for first-letter styling, and counting "character" positions within text. Word boundaries, line boundaries, and sentence boundaries should not occur within a grapheme cluster: in other words, a grapheme cluster should be an atomic unit with respect to the process of determining these other boundaries.

As far as a user is concerned, the underlying representation of text is not important, but it is important that an editing interface present a uniform implementation of what the user thinks of as characters. Grapheme clusters can be treated as units, by default, for processes such as the formatting of drop caps, as well as the implementation of text selection, arrow key movement or backspacing through text, and so forth. For example, when a grapheme cluster is represented internally by a character sequence consisting of base character + accents, then using the right arrow key would skip from the start of the base character to the end of the last accent.

This document defines a default specification for grapheme clusters. It may be customized for particular languages, operations, or other situations. For example, arrow key movement could be tailored by language, or could use knowledge specific to particular fonts to move in a more granular manner, in circumstances where it would be useful to edit individual components. This could apply, for example, to the complex editorial requirements for the Northern Thai script Tai Tham (Lanna). Similarly, editing a grapheme cluster element by element may be preferable in some circumstances. For example, on a given system the *backspace key* might delete by code point, while the *delete key* may delete an entire cluster.

Moreover, there is not a one-to-one relationship between grapheme clusters and keys on a keyboard. A single key on a keyboard may correspond to a whole grapheme cluster, a part of a grapheme cluster, or a sequence of more than one grapheme cluster.

Grapheme clusters can only provide an approximation of where to put cursors. Detailed cursor placement depends on the text editing framework. The text editing framework determines where the edges of glyphs are, and how they correspond to the underlying characters, based on information supplied by the lower-level text rendering engine and font. For example, the text editing framework must know if a digraph is represented as a single glyph in the font, and therefore may not be able to position a cursor at the proper position separating its two components. That framework must also be able to determine display representation in cases where two glyphs overlap—this is true generally when a character is displayed together with a

subsequent nonspacing mark, but must also be determined in detail for complex script rendering. For cursor placement, grapheme clusters boundaries can only supply an approximate guide for cursor placement using least-common-denominator fonts for the script.

In those relatively rare circumstances where programmers need to supply end users with userperceived character counts, the counts should correspond to the number of segments delimited by grapheme cluster boundaries. Grapheme clusters *may also be* used in searching and matching; for more information, see Unicode Technical Standard #10, "Unicode Collation Algorithm" [UTS10], and Unicode Technical Standard #18, "Unicode Regular Expressions" [UTS18].

The Unicode Standard provides a default algorithm for determining grapheme cluster boundaries; the default grapheme clusters are also known as **extended grapheme clusters**. For backwards compatibility with earlier versions of this specification, the Standard also defines a profile for **legacy grapheme clusters**.

These algorithms can be adapted to produce *tailored grapheme clusters* for specific locales or other customizations, such as the contractions used in collation tailoring tables. In *Table 1a* are some examples of the differences between these concepts. The tailored examples are only for illustration: what constitutes a grapheme cluster will depend on the customizations used by the particular tailoring in question.

| En  | Oberesters                                                                                                    | O a mana a mata                                                                                   |  |  |
|-----|----------------------------------------------------------------------------------------------------|---------------------------------------------------------------------------------------------------|--|--|
| Ex  | Characters                                                                                                    | Comments                                                                                          |  |  |
| Gra | Grapheme clusters (both legacy and extended)                                                                                                    |                                                                                                   |  |  |
| ġ   | 0067 ( g ) LATIN SMALL LETTER G<br>0308 ( ് ) COMBINING DIAERESIS                                                                                  | combining character sequences                                                                     |  |  |
| 각   | AC01 ( 각 ) HANGUL SYLLABLE<br>GAG                                                                                                    | Hangul syllables such as <i>gag</i> (which may be a single character, or a sequence of conjoining |  |  |
|     | 1100 ( <sup>¬</sup> ) HANGUL CHOSEONG<br>KIYEOK<br>1161 ( <sup>+</sup> ) HANGUL JUNGSEONG<br>A<br>11A8 ( <sub>¬</sub> ) HANGUL JONGSEONG<br>KIYEOK | jamos)                                                                                            |  |  |
| ก   | 0E01 ( ก ) THAI CHARACTER KO<br>KAI                                                                                                    | Thai <i>ko</i>                                                                                    |  |  |
| Ext | Extended grapheme clusters                                                                                                    |                                                                                                   |  |  |
| நி  | 0BA8 ( ந ) TAMIL LETTER NA<br>0BBF (                                                                                                    | Tamil <i>ni</i>                                                                                   |  |  |
| L   | 0E40(ι)THAI CHARACTER<br>SARA E                                                                                                    | Thai e                                                                                            |  |  |
| กำ  | 0E01 ( ก ) THAI CHARACTER KO<br>KAI<br>0E33 (`ר ) THAI CHARACTER<br>SARA AM                                                                        | Thai <i>kam</i>                                                                                   |  |  |

## Table 1a. Sample Grapheme Clusters

| 1.25 FIV |                                                                                                    | UAX #29. Unicode Text Segmentation |  |
|----------|----------------------------------------------------------------------------------------------------|------------------------------------|--|
| ষি       | 0937 ( ष ) DEVANAGARI LETTER<br>SSA<br>093F ( ि ) DEVANAGARI VOWEL<br>SIGN I                                                                                                    | Devanagari <i>ssi</i>              |  |
| क्षि     | 0915 (                                                                                                    | Devanagari <i>kshi</i>             |  |
| Leg      | acy grapheme clusters                                                                                                    |                                    |  |
| ำ        | 0E33 (`ר`) THAI CHARACTER<br>SARA AM                                                                                                    | Thai <i>am</i>                     |  |
| ষ        | 0937 ( ष ) DEVANAGARI LETTER<br>SSA                                                                                                    | Devanagari <i>ssa</i>              |  |
| ি        | 093F ( ि ) DEVANAGARI VOWEL<br>SIGN I                                                                                                    | Devanagari <i>i</i>                |  |
| Pos      | Possible tailored grapheme clusters in a profile                                                                                                    |                                    |  |
| ch       | 0063 ( c ) LATIN SMALL LETTER C<br>0068 ( h ) LATIN SMALL LETTER H                                                                                                    | Slovak <i>ch</i> digraph           |  |
| kw       | 006B(k)LATIN SMALL LETTER K<br>02B7( <sup>w</sup> )MODIFIER LETTER<br>SMALL W                                                                                                    | sequence with modifier letter      |  |
| 锋        | 0915 ( <sup>ক</sup> ) DEVANAGARI LETTER<br>KA<br>094D ( ् ) DEVANAGARI SIGN<br>VIRAMA<br>0937 ( <sup>¶</sup> ) DEVANAGARI LETTER<br>SSA<br>093F ( ि ) DEVANAGARI VOWEL<br>SIGN I | <del>Devanagari <i>kshi</i></del>  |  |

See also: Where is my Character?, and the UCD file NamedSequences.txt [Data34].

A *legacy grapheme cluster* is defined as a base (such as A or  $\mathcal{D}$ ) followed by zero or more continuing characters. One way to think of this is as a sequence of characters that form a "stack".

The base can be single characters, or be any sequence of Hangul Jamo characters that form a Hangul Syllable, as defined by D133 in The Unicode Standard, or be a pair of Regional\_Indicator (RI) characters. For more information about RI characters, see [UTS51].

The continuing characters include nonspacing marks, the Join\_Controls (U+200C ZERO WIDTH NON-JOINER and U+200D ZERO WIDTH JOINER) used in Indic languages, and a few spacing combining marks to ensure canonical equivalence. There are cases in Bangla, Khmer, Malayalam, and Odiya in which a ZWNJ occurs after a consonant and before a *virama* 

or other combining mark. These cases should not provide an opportunity for a grapheme cluster break. Therefore, ZWNJ has been included in the Extend class. Additional cases need to be added for completeness, so that any string of text can be divided up into a sequence of grapheme clusters. Some of these may be *degenerate* cases, such as a control code, or an isolated combining mark.

An **extended grapheme cluster** is the same as a legacy grapheme cluster, with the addition of some other characters. The continuing characters are extended to include all spacing combining marks, such as the spacing (but dependent) vowel signs in Indic scripts. For example, this includes U+093F ( $\hat{b}$ ) DEVANAGARI VOWEL SIGN I. The extended grapheme clusters should be used in implementations in preference to legacy grapheme clusters, because they provide better results for Indic scripts such as Tamil or Devanagari in which editing by orthographic syllable is typically preferred. For scripts such as Thai, Lao, and certain other Southeast Asian scripts, editing by visual unit is typically preferred, so for those scripts the behavior of extended grapheme clusters is similar to (but not identical to) the behavior of legacy grapheme clusters.

For the rules defining the boundaries for grapheme clusters, see *Section 3.1*. For more information on the composition of Hangul syllables, see *Chapter 3, Conformance*, of [Unicode].

Note: The boundary between default Unicode grapheme clusters can be determined by just the two adjacent characters. See Section 7, Testing, for a chart showing the interactions of pairs of characters.

A key feature of default Unicode grapheme clusters (both legacy and extended) is that they remain unchanged across all canonically equivalent forms of the underlying text. Thus the boundaries remain unchanged whether the text is in NFC or NFD. Using a grapheme cluster as the fundamental unit of matching thus provides a very clear and easily explained basis for canonically equivalent matching. This is important for applications from searching to regular expressions.

Another key feature is that default Unicode grapheme clusters are atomic units with respect to the process of determining the Unicode default word, and sentence boundaries. They are usually—but not always—atomic units with respect to line boundaries: there are exceptions due to the special handling of spaces. For more information, see *Section 9.2 Legacy Support for Space Character as Base for Combining Marks* in [UAX14].

Grapheme clusters can be tailored to meet further requirements. Such tailoring is permitted, but the possible rules are outside of the scope of this document. One example of such a tailoring would be for the *aksaras*, or *orthographic syllables*, used in many Indic scripts. Aksaras usually consist of a consonant, sometimes with an inherent vowel and sometimes followed by an explicit, dependent vowel whose rendering may end up on any side of the consonant letter base. Extended grapheme clusters include such simple combinations.

However, aksaras may also include one or more additional prefixed consonants, typically with a *virama* (halant) character between each pair of consonants in the sequence. Such consonant cluster aksaras are not incorporated into the default rules for extended grapheme clusters, in part because not all such sequences are considered to be single "characters" by users. Indic scripts vary considerably in how they handle the rendering of such aksaras—in some cases stacking them up into combined forms known as consonant conjuncts, and in other cases stringing them out horizontally, with visible renditions of the halant on each consonant in the sequence. There is even greater variability in how the typical liquid consonants (or "medials"), *ya, ra, la,* and *wa*, are handled for display in combinations in aksaras. So tailorings for aksaras may need to be script-, language-, font-, or context-specific to be useful.

Note: Font-based information may be required to determine the appropriate unit to use for UI purposes, such as identification of boundaries for first-letter paragraph styling. For example, such a unit could be a ligature formed of two grapheme clusters, such as Y (Arabic lam + alef).

The Unicode definitions of grapheme clusters are defaults: not meant to exclude the use of more sophisticated definitions of tailored grapheme clusters where appropriate. Such definitions may more precisely match the user expectations within individual languages for given processes. For example, "ch" may be considered a grapheme cluster in Slovak, for processes such as collation. The default definitions are, however, designed to provide a much more accurate match to overall user expectations for what the user perceives of as *characters* than is provided by individual Unicode code points.

Note: The default Unicode grapheme clusters were previously referred to as "localeindependent graphemes." The term cluster is used to emphasize that the term grapheme is used differently in linguistics. For simplicity and to align terminology with Unicode Technical Standard #10, "Unicode Collation Algorithm" [UTS10], the terms default and tailored are preferred over locale-independent and locale-dependent, respectively.

**Display of Grapheme Clusters.** Grapheme clusters are not the same as ligatures. For example, the grapheme cluster "ch" in Slovak is not normally a ligature and, conversely, the ligature "fi" is not a grapheme cluster. Default grapheme clusters do not necessarily reflect text display. For example, the sequence <f, i> may be displayed as a single glyph on the screen, but would still be two grapheme clusters.

For information on the matching of grapheme clusters with regular expressions, see Unicode Technical Standard #18, "Unicode Regular Expressions" [UTS18].

**Degenerate Cases.** The default specifications are designed to be simple to implement, and provide an algorithmic determination of grapheme clusters. However, they do *not* have to cover edge cases that will not occur in practice. For the purpose of segmentation, they may also include degenerate cases that are not thought of as grapheme clusters, such as an isolated control character or combining mark. In this, they differ from the combining character sequences and extended combining character sequences defined in [Unicode]. In addition, Unassigned (Cn) code points and Private\_Use (Co) characters are given property values that anticipate potential usage.

**Combining Character Sequences and Grapheme Clusters.** For comparison, *Table 1b* shows the relationship between combining character sequences and grapheme clusters, using regex notation. Note that given alternates (X|Y), the first match is taken. The simple identifiers starting with lowercase are variables that are defined in *Table 1c*; those starting with uppercase letters are **Grapheme\_Cluster\_Break Property Values** defined in *Table 2*.

| Term                                           | Regex                      | Notes                                                                                                    |
|------------------------------------------------|----------------------------|----------------------------------------------------------------------------------------------------|
| combining<br>character<br>sequence             | ccs-base? ccs-extend+      | A single base character is not a combining<br>character sequence. However, a single<br>combining mark <i>is</i> a (degenerate)<br>combining character sequence. |
| extended<br>combining<br>character<br>sequence | extended_base? ccs-extend+ | extended_base includes Hangul Syllables                                                                                                    |

 Table 1b. Combining Character Sequences and Grapheme Clusters

| legacy<br>grapheme<br>cluster   | crlf<br>  Control<br>  legacy-core legacy-postcore* | A single base character is a grapheme<br>cluster. Degenerate cases include any<br>isolated non-base characters, and non-<br>base characters like controls. |
|---------------------------------|-----------------------------------------------------|----------------------------------------------------------------------------------------------------|
| extended<br>grapheme<br>cluster | crlf<br>  Control<br>  precore* core postcore*      | Extended grapheme clusters add prepending and spacing marks.                                                                                               |

*Table 1b* uses several symbols defined in *Table 1c*. Square brackets and \p{...} are used to indicate sets of characters, using the normal UnicodeSet notion.

| ccs-base :=                   | [\p{L}\p{N}\p{P}\p{S}\p{Zs}]                                                                                  |
|-------------------------------|----------------------------------------------------------------------------------------------------|
| ccs-extend :=                 | [\p{M}\p{Join_Control}]                                                                                       |
| <pre>extended_base :=</pre>   | ccs-base<br>  hangul-syllable                                                                                 |
| crlf :=                       | CR LF   CR   LF                                                                                               |
| <pre>legacy-core :=</pre>     | hangul-syllable<br>  ri-sequence<br>  xpicto-sequence<br>  [^Control CR LF]                                   |
| <pre>legacy-postcore :=</pre> | [Extend ZWJ]                                                                                                  |
| core :=                       | hangul-syllable<br>  ri-sequence<br>  xpicto-sequence<br><mark>  conjunctCluster</mark><br>  [^Control CR LF] |
| postcore :=                   | [Extend ZWJ SpacingMark]                                                                                      |
| precore :=                    | Prepend                                                                                                    |
| RI-Sequence :=                | RI RI                                                                                                    |
| <pre>hangul-syllable :=</pre> | L* (V+   LV V*   LVT) T*<br>  L+<br>  T+                                                                      |
| <pre>xpicto-sequence :=</pre> | <pre>\p{Extended_Pictographic} (Extend* ZWJ \p{Extended_Pictographic})*</pre>                                 |
| <pre>conjunctCluster :=</pre> | LinkingConsonant ExtCccZwj* (ConjunctLinker ExtCccZwj*<br>LinkingConsonant)+                                  |

#### Table 1c. Regex Definitions

Review Note: the new rule GB9c has been implemented in CLDR and ICU as a profile for some years. However, the change to the Regex Definitions above are new, so we'd appreciate review to ensure that they end up with the same result.

### 3.1 Default Grapheme Cluster Boundary Specification

The following is a general specification for grapheme cluster boundaries—language-specific rules in [CLDR] should be used where available.

The Grapheme\_Cluster\_Break property value assignments are explicitly listed in the corresponding data file in [Props]. The values in that file are the normative property values.

For illustration, property values are summarized in *Table 2*, but the lists of characters are illustrative.

| Value                             | Cummon / List of Characters                                                                                                    |  |  |
|-----------------------------------|----------------------------------------------------------------------------------------------------|--|--|
| Value                             | Summary List of Characters                                                                                                    |  |  |
| CR                                | U+000D CARRIAGE RETURN (CR)                                                                                                    |  |  |
| LF                                | U+000A LINE FEED (LF)                                                                                                    |  |  |
| Control                           | General_Category = Line_Separator, <i>or</i><br>General_Category = Paragraph_Separator, <i>or</i><br>General_Category = Control, <i>or</i><br>General_Category = Unassigned <i>and</i><br>Default_Ignorable_Code_Point, <i>or</i><br>General_Category = Format<br><i>and not</i> U+000D CARRIAGE RETURN<br><i>and not</i> U+000D CARRIAGE RETURN<br><i>and not</i> U+200C ZERO WIDTH NON-JOINER (ZWNJ)<br><i>and not</i> U+200D ZERO WIDTH JOINER (ZWJ)<br><i>and not</i> Prepended_Concatenation_Mark = Yes |  |  |
| Extend                            | Grapheme_Extend = Yes, or<br>Emoji_Modifier=Yes<br>This includes:<br>General_Category = Nonspacing_Mark<br>General_Category = Enclosing_Mark<br>U+200C ZERO WIDTH NON-JOINER<br>plus a few General_Category = Spacing_Mark needed for canonical<br>equivalence.                                                                                                    |  |  |
| ZWJ                               | U+200D ZERO WIDTH JOINER                                                                                                    |  |  |
| <b>Regional_Indicator</b><br>(RI) | Regional_Indicator = Yes<br><i>This consists of the range:</i><br>U+1F1E6 REGIONAL INDICATOR SYMBOL LETTER A<br>U+1F1FF REGIONAL INDICATOR SYMBOL LETTER Z                                                                                                    |  |  |
| Prepend                           | Indic_Syllabic_Category = Consonant_Preceding_Repha <i>, or</i><br>Indic_Syllabic_Category = Consonant_Prefixed <i>, or</i><br>Prepended_Concatenation_Mark = Yes                                                                                                    |  |  |
| SpacingMark                       | Grapheme_Cluster_Break ≠ Extend, and<br>General_Category = Spacing_Mark, or<br>any of the following (which have General_Category = Other_Letter):<br>U+0E33 (ˆา ) THAI CHARACTER SARA AM<br>U+0EB3 (ˆາ ) LAO VOWEL SIGN AM<br>Exceptions: The following (which have General_Category =<br>Spacing_Mark and would otherwise be included) are specifically<br>excluded:<br>U+102B ( ି ) MYANMAR VOWEL SIGN TALL AA                                                                                             |  |  |
|                                   | U+102C ( ာ ) MYANMAR VOWEL SIGN AA                                                                                                    |  |  |
|                                   | U+1038 ( ಃ ) MYANMAR SIGN VISARGA                                                                                                    |  |  |

## Table 2. Grapheme\_Cluster\_Break Property Values

UAX #29: Unicode Text Segmentation

|     | of v ( 120. Officered Tox obgine induction                                                                                                    |
|-----|----------------------------------------------------------------------------------------------------|
|     | U+1062 ( ୀ ) MYANMAR VOWEL SIGN SGAW KAREN EU                                                                                                    |
|     | U+1064 ( ા ) MYANMAR TONE MARK SGAW KAREN KE PHO                                                                                                    |
|     | U+1067 ( ್ರ ) MYANMAR VOWEL SIGN WESTERN PWO KAREN                                                                                                    |
|     |                                                                                                    |
|     | U+106D ( ଃ ) MYANMAR SIGN WESTERN PWO KAREN TONE-5                                                                                                    |
|     | U+1083 ( ျ ) MYANMAR VOWEL SIGN SHAN AA                                                                                                    |
|     | U+1087(,)MYANMAR SIGN SHAN TONE-2                                                                                                    |
|     | U+108C ( ∞ ) MYANMAR SIGN SHAN COUNCIL TONE-3                                                                                                    |
|     | U+108F ( ್ಣ ) MYANMAR SIGN RUMAI PALAUNG TONE-5                                                                                                    |
|     | U+109A ( ଂ ) MYANMAR SIGN KHAMTI TONE-1                                                                                                    |
|     | U+109C ( ್ ) MYANMAR VOWEL SIGN AITON A                                                                                                    |
|     | U+1A61 ( □ ) TAI THAM VOWEL SIGN A<br>U+1A63 ( □ ) TAI THAM VOWEL SIGN AA<br>U+1A64 ( □ ) TAI THAM VOWEL SIGN TALL AA<br>U+AA7B ( ୄ ) MYANMAR SIGN PAO KAREN TONE                                                                                    |
|     | U+AA7D ( ) MYANMAR SIGN TAI LAING TONE-5                                                                                                    |
|     | U+11720(□)AHOM VOWEL SIGN A<br>U+11721(□)AHOM VOWEL SIGN AA                                                                                                    |
| L   | Hangul_Syllable_Type=L, <i>such as:</i><br>U+1100 ( <sup>¬</sup> ) HANGUL CHOSEONG KIYEOK<br>U+115F ( ) HANGUL CHOSEONG FILLER<br>U+A960 ( <sup>□□</sup> ) HANGUL CHOSEONG TIKEUT-MIEUM<br>U+A97C ( <sup>55</sup> ) HANGUL CHOSEONG SSANGYEORINHIEUH |
| V   | Hangul_Syllable_Type=V, <i>such as:</i><br>U+1160 ( ) HANGUL JUNGSEONG FILLER<br>U+11A2 ( ·· ) HANGUL JUNGSEONG SSANGARAEA<br>U+D7B0 ( <sup>]</sup> ) HANGUL JUNGSEONG O-YEO<br>U+D7C6 ( · <sup>]</sup> ) HANGUL JUNGSEONG ARAEA-E                   |
| т   | Hangul_Syllable_Type=T, <i>such as:</i><br>U+11A8 ( ¬ ) HANGUL JONGSEONG KIYEOK<br>U+11F9 ( ᠳ ) HANGUL JONGSEONG YEORINHIEUH<br>U+D7CB ( ᡄ ) HANGUL JONGSEONG NIEUN-RIEUL<br>U+D7FB ( ☶ ) HANGUL JONGSEONG PHIEUPH-THIEUTH                           |
| LV  | Hangul_Syllable_Type=LV, <i>that is:</i><br>U+AC00(가)HANGUL SYLLABLE GA<br>U+AC1C(개)HANGUL SYLLABLE GAE<br>U+AC38(갸)HANGUL SYLLABLE GYA<br>                                                                                                    |
| LVT | Hangul_Syllable_Type=LVT, <i>that is:</i><br>U+AC01 ( 각 ) HANGUL SYLLABLE GAG<br>U+AC02 ( 갂 ) HANGUL SYLLABLE GAGG<br>U+AC03 ( 갃 ) HANGUL SYLLABLE GAGS                                                                                              |

UAX #29: Unicode Text Segmentation

|                  | U+AC04(간)HANGUL SYLLABLE GAN                                                       |  |
|------------------|------------------------------------------------------------------------------------|--|
|                  |                                                                                    |  |
| E_Base           | This value is obsolete and unused.                                                 |  |
| E_Modifier       | This value is obsolete and unused.                                                 |  |
| Glue_After_Zwj   | This value is obsolete and unused.                                                 |  |
| E_Base_GAZ (EBG) | This value is obsolete and unused.                                                 |  |
| Any              | This is not a property value; it is used in the rules to represent any code point. |  |

### 3.1.1 Grapheme Cluster Boundary Rules

The same rules are used for the two variants of grapheme clusters, except the rules GB9a, and GB9b and GB9c. The following table shows the differences, which are also marked on the rules themselves. The extended rules are recommended, except where the legacy variant is required for a specific environment.

| Grapheme Cluster Variant       | Includes                       | Excludes                       |
|--------------------------------|--------------------------------|--------------------------------|
| LG: legacy grapheme clusters   |                                | GB9a, GB9b <mark>, GB9c</mark> |
| EG: extended grapheme clusters | GB9a, GB9b <mark>, GB9c</mark> |                                |

When citing the Unicode definition of grapheme clusters, it must be clear which of the two alternatives are being specified: extended versus legacy.

The table of Grapheme Cluster rules uses the macro values listed in Table 2a. Each macro represents a repeated union of the basic Grapheme\_Cluster property values and is shown in boldface to distinguish it from the basic property values.

#### Table 2a. Grapheme Cluster Rule Macros

| Macro                  | Represents                                                            |       |
|------------------------|-----------------------------------------------------------------------|-------|
| ConjunctLinkingScripts | =<br>[\p{sc=Gujr}\p{sc=Telu}\p{sc=Mlym}\p{sc=Orya}\p{sc=Beng}sc=De    | eva}] |
| ConjunctLinker         | =[ <b>ConjunctLinkingScripts</b> &\p{Indic_Syllabic_Category=Virama}] |       |
| LinkingConsonant       | =[ConjunctLinkingScripts&Indic_Syllabic_Category=Consonant            | t}]   |
| ExtCccZwj              | =[[\p{gcb=Extend}-\p{ccc=0}]\p{gcb=ZWJ}]                              |       |

Break at the start and end of text, unless the text is empty.

| GB1                         | sot ÷ Any                                           |
|-----------------------------|-----------------------------------------------------|
| GB2                         | Any ÷ eot                                           |
| Do not break between a CR a | and LF. Otherwise, break before and after controls. |
| GB3                         | CR × LF                                             |
| GB4                         | (Control   CR   LF) ÷                               |

| .201 10  | 670 #25. Onloade Text degmentation                                                                                                    |
|----------|----------------------------------------------------------------------------------------------------|
| GB5      | ÷ (Control   CR   LF)                                                                                                    |
| Do not b | reak Hangul syllable sequences.                                                                                                    |
| GB6      | L × (L   V   LV   LVT)                                                                                                    |
| GB7      | (LV   V) × (V   T)                                                                                                    |
| GB8      | (LVT   T) × T                                                                                                    |
| Do not b | reak before extending characters or ZWJ.                                                                                                    |
| GB9      | × (Extend   ZWJ)                                                                                                    |
|          | <b>9a and GB9b rules only apply to extended grapheme clusters:</b><br>reak before SpacingMarks, or after Prepend characters.                                  |
| GB9a     | × SpacingMark                                                                                                    |
| GB9b     | Prepend ×                                                                                                    |
|          | 9c rule only applies to extended grapheme clusters:<br>reak within certain combinations with ConjunctLinker.                                                  |
| GB9c     | LinkingConsonant ExtCccZwj* ConjunctLinker × LinkingConsonant<br>ExtCccZwj*                                                                                   |
| Do not b | reak within emoji modifier sequences or emoji zwj sequences.                                                                                                  |
| GB11     | \p{Extended_Pictographic} Extend* ZWJ × \p{Extended_Pictographic}                                                                                             |
|          | reak within emoji flag sequences. That is, do not break between regional indicator<br>bols if there is an odd number of RI characters before the break point. |
| GB12     | sot (RI RI)* RI × RI                                                                                                    |
| GB13     | [^RI] (RI RI)* RI × RI                                                                                                    |
| Otherwis | se, break everywhere.                                                                                                    |
|          |                                                                                                    |

GB999

Notes:

• Grapheme cluster boundaries can be transformed into simple regular expressions. For more information, see *Section 6.3, State Machines*.

Any ÷ Any

- The Grapheme\_Base and Grapheme\_Extend properties predated the development of the Grapheme\_Cluster\_Break property. The set of characters with Grapheme\_Extend=Yes is used to derive the set of characters with Grapheme\_Cluster\_Break=Extend. However, the Grapheme\_Base property proved to be insufficient for determining grapheme cluster boundaries. Grapheme\_Base is no longer used by this specification.
- The scripts included in ConjunctLinkingScripts have been widely supported in CLDR profiles, and have test files in CLDR. Additional scripts may be added to CLDR over time, and later into the default rules.
- Each emoji sequence, as defined by ED-17 in Unicode Technical Standard #51, Unicode Emoji [UTS51], is a single grapheme cluster.

## 4 Word Boundaries

#### UAX #29: Unicode Text Segmentation

Word boundaries are used in a number of different contexts. The most familiar ones are selection (double-click mouse selection), cursor movement ("move to next word" control-arrow keys), and the dialog option "Whole Word Search" for search and replace. They are also used in database queries, to determine whether elements are within a certain number of words of one another. Searching may also use word boundaries in determining matching items. Word boundaries are not restricted to whitespace and punctuation. Indeed, some languages do not use spaces at all.

*Figure 1* gives an example of word boundaries, marked in the sample text with vertical bars. In the following discussion, search terms are indicated by enclosing them in square brackets for clarity. Spaces are indicated with the open-box symbol "", and the matching parts between the search terms and target text are emphasized in color.

### Figure 1. Word Boundaries

The quick ("brown") fox can't jump 32.3 feet, right?

Boundaries such as those flanking the words in *Figure 1* are the boundaries that users would expect, for example, when searching for a term in the target text using Whole Word Search mode. In that mode there is a match if—in addition to a matching sequence of characters—there are word boundaries in the target text on both sides of the search term. In the sample target text in *Figure 1*, Whole Word Search would have results such as the following:

- The search term [brown] matches because there are word boundaries on both sides.
- The search term [brow] does not match because there is no word boundary in the target text between 'w' and the following character, 'n'.
- The term ["brown"] matches because there are word boundaries between the quotation marks and the parentheses that enclose them.
- The term [("brown")] also matches because there are word boundaries between the parentheses and the space characters around them.
- Finally, the term [\_("brown")\_] with spaces included matches as well, because there are word boundaries between the space characters and the letters immediately before and after them in the target text.

To allow for such matches that users would expect, there are word breaks by default between most characters that are not normally considered parts of words, such as punctuation and spaces.

Word boundaries can also be used in intelligent cut and paste. With this feature, if the user cuts a selection of text on word boundaries, adjacent spaces are collapsed to a single space. For example, cutting "quick" from "The\_quick\_fox" would leave "The\_\_fox". Intelligent cut and paste collapses this text to "The\_fox". However, spaces need to be handled separately: cutting the center space from "The\_ \_ \_ fox" probably should not collapse the remaining two spaces to one.

Proximity tests in searching determines whether, for example, "quick" is within three words of "fox". That is done with the above boundaries by ignoring any words that contain only whitespace, punctuation, and similar characters, as in *Figure 2*. Thus, for proximity, "fox" is within three words of "quick". This same technique can be used for "get next/previous word" commands or keyboard arrow keys. Letters are not the only characters that can be used to determine the "significant" words; different implementations may include other types of characters such as digits or perform other analysis of the characters.

### Figure 2. Extracted Words

### Thequickbrownfoxcan'tjump32.3 feetright

Word boundaries are related to line boundaries, but are distinct: there are some word boundaries that are not line boundaries, and vice versa. A line boundary is usually a word boundary, but there are exceptions such as a word containing a SHY (soft hyphen): it will break across lines, yet is a single word.

As with the other default specifications, implementations may override (tailor) the results to meet the requirements of different environments or particular languages. For some languages, it may also be necessary to have different tailored word break rules for selection versus Whole Word Search.

In particular, the characters with the Line\_Break property values of Contingent\_Break (CB), Complex\_Context (SA/Southeast Asian), and Unknown (XX) are assigned Word\_Break property values based on criteria outside of the scope of this annex. That means that satisfactory treatment of languages like Chinese or Thai requires special handling.

#### 4.1 Default Word Boundary Specification

The following is a general specification for word boundaries—language-specific rules in [CLDR] should be used where available.

The Word\_Break property value assignments are explicitly listed in the corresponding data file in [Props]. The values in that file are the normative property values.

For illustration, property values are summarized in *Table 3*, but the lists of characters are illustrative.

| Value                      | Summary List of Characters                                                                                                    |
|----------------------------|----------------------------------------------------------------------------------------------------|
| CR                         | U+000D CARRIAGE RETURN (CR)                                                                                                    |
| LF                         | U+000A LINE FEED (LF)                                                                                                    |
| Newline                    | U+000B LINE TABULATION<br>U+000C FORM FEED (FF)<br>U+0085 NEXT LINE (NEL)<br>U+2028 LINE SEPARATOR<br>U+2029 PARAGRAPH SEPARATOR                           |
| Extend                     | Grapheme_Extend = Yes, <i>or</i><br>General_Category = Spacing_Mark, <i>or</i><br>Emoji_Modifier=Yes<br><i>and not</i> U+200D ZERO WIDTH JOINER (ZWJ)      |
| ZWJ                        | U+200D ZERO WIDTH JOINER                                                                                                    |
| Regional_Indicator<br>(RI) | Regional_Indicator = Yes<br><i>This consists of the range:</i><br>U+1F1E6 REGIONAL INDICATOR SYMBOL LETTER A<br>U+1F1FF REGIONAL INDICATOR SYMBOL LETTER Z |
| Format                     | General_Category = Format<br>and not U+200B ZERO WIDTH SPACE (ZWSP)                                                                                        |

### Table 3. Word\_Break Property Values

UAX #29: Unicode Text Segmentation

| 25 PM         | UAX #29: Unicode Text Segmentation                                                            |
|---------------|-----------------------------------------------------------------------------------------------|
|               | and not U+200C ZERO WIDTH NON-JOINER (ZWNJ)<br>and not U+200D ZERO WIDTH JOINER (ZWJ)         |
|               | and not Grapheme_Cluster_Break = Prepend                                                      |
| Katakana      | Script = KATAKANA, or<br>any of the following:                                                |
|               |                                                                                               |
|               | U+3031 ( < ) VERTICAL KANA REPEAT MARK                                                        |
|               | U+3032 ( ぐ ) VERTICAL KANA REPEAT WITH VOICED SOUND<br>MARK                                   |
|               | U+3033(/)VERTICAL KANA REPEAT MARK UPPER HALF                                                 |
|               | U+3034 ( /* ) VERTICAL KANA REPEAT WITH VOICED SOUND MARK UPPER HALF                          |
|               | U+3035 ( \ ) VERTICAL KANA REPEAT MARK LOWER HALF                                             |
|               | U+309B ( ) KATAKANA-HIRAGANA VOICED SOUND MARK                                                |
|               | U+309C ( ° ) KATAKANA-HIRAGANA SEMI-VOICED SOUND                                              |
|               | MARK                                                                                          |
|               | U+30A0 (=) KATAKANA-HIRAGANA DOUBLE HYPHEN                                                    |
|               |                                                                                               |
|               | U+30FC ( — ) KATAKANA-HIRAGANA PROLONGED SOUND                                                |
|               | MARK<br>U+FF70 ( – ) HALFWIDTH KATAKANA-HIRAGANA PROLONGED                                    |
|               | SOUND MARK                                                                                    |
|               |                                                                                               |
| Hebrew_Letter | Script = Hebrew                                                                               |
|               | and General_Category = Other_Letter                                                           |
| ALetter       | Alphabetic = Yes, <i>or</i>                                                                   |
|               | any of the following characters:                                                              |
|               | U+02C2 ( < ) MODIFIER LETTER LEFT ARROWHEAD                                                   |
|               | U+02C5 ( V ) MODIFIER LETTER DOWN ARROWHEAD                                                   |
|               | U+02D2 ( ) MODIFIER LETTER CENTRED RIGHT HALF RING<br>U+02D7 ( - ) MODIFIER LETTER MINUS SIGN |
|               | U+02DE ( •) MODIFIER LETTER RHOTIC HOOK                                                       |
|               | U+02DF (*) MODIFIER LETTER CROSS ACCENT                                                       |
|               | U+02E5 (1) MODIFIER LETTER EXTRA-HIGH TONE BAR                                                |
|               | U+02EB ( +) MODIFIER LETTER YANG DEPARTING TONE                                               |
|               | MARK                                                                                          |
|               | U+02ED ( <sup>■</sup> ) MODIFIER LETTER UNASPIRATED                                           |
|               | U+02EF ( ) MODIFIER LETTER LOW DOWN ARROWHEAD                                                 |
|               | U+02FF ( , ) MODIFIER LETTER LOW LEFT ARROW<br>U+055A ( ' ) ARMENIAN APOSTROPHE               |
|               | U+055B (´) ARMENIAN EMPHASIS MARK                                                             |
|               | U+055C (´) ARMENIAN EXCLAMATION MARK                                                          |
|               | U+055E (°) ARMENIAN QUESTION MARK                                                             |
|               | U+058A (~) ARMENIAN HYPHEN                                                                    |
|               | U+05F3 ( ' ) HEBREW PUNCTUATION GERESH                                                        |
|               | U+070F (⊺) SYRIAC ABBREVIATION MARK                                                           |
|               | U+A708 (1) MODIFIER LETTER EXTRA-HIGH DOTTED TONE                                             |
|               | BAR                                                                                           |
|               | U+A716 (L) MODIFIER LETTER EXTRA-LOW LEFT-STEM                                                |
|               |                                                                                               |
|               | U+A720 () MODIFIER LETTER STRESS AND HIGH TONE                                                |
|               | U+A721 (.) MODIFIER LETTER STRESS AND LOW TONE                                                |
|               | U+A789 (: ) MODIFIER LETTER COLON<br>U+A78A ( = ) MODIFIER LETTER SHORT EQUALS SIGN           |
|               | U+AB5B ( <sup>×</sup> ) MODIFIER BREVE WITH INVERTED BREVE                                    |
|               |                                                                                               |

| :25 PM       | UAX #29: Unicode Text Segmentation                                                                                                    |
|--------------|----------------------------------------------------------------------------------------------------|
|              | and Ideographic = No<br>and Word_Break ≠ Katakana<br>and Line_Break ≠ Complex_Context (SA)<br>and Script ≠ Hiragana<br>and Word_Break ≠ Extend<br>and Word_Break ≠ Hebrew_Letter                                                                                                    |
| Single_Quote | U+0027 (') APOSTROPHE                                                                                                    |
| Double_Quote | U+0022 ( " ) QUOTATION MARK                                                                                                    |
| MidNumLet    | U+002E ( . ) FULL STOP<br>U+2018 ( ' ) LEFT SINGLE QUOTATION MARK<br>U+2019 ( ' ) RIGHT SINGLE QUOTATION MARK<br>U+2024 ( . ) ONE DOT LEADER<br>U+FE52 ( . ) SMALL FULL STOP<br>U+FF07 ( ' ) FULLWIDTH APOSTROPHE<br>U+FF0E ( . ) FULLWIDTH FULL STOP                                                                                                    |
| MidLetter    | U+003A (:) COLON <i>(used in Swedish)</i><br>U+00B7 (·) MIDDLE DOT<br>U+0387 (·) GREEK ANO TELEIA<br>U+055F ( ) ARMENIAN ABBREVIATION MARK<br>U+05F4 (″) HEBREW PUNCTUATION GERSHAYIM<br>U+2027 (·) HYPHENATION POINT<br>U+FE13 ( <sup>:</sup> ) PRESENTATION FORM FOR VERTICAL COLON<br>U+FE55 ( : ) SMALL COLON<br>U+FF1A ( : ) FULLWIDTH COLON                                                                                                    |
| MidNum       | Line_Break = Infix_Numeric, or<br>any of the following:<br>U+066C (,) ARABIC THOUSANDS SEPARATOR<br>U+FE50 (,) SMALL COMMA<br>U+FE54 (;) SMALL SEMICOLON<br>U+FF0C (,) FULLWIDTH COMMA<br>U+FF1B (;) FULLWIDTH SEMICOLON<br>and not U+003A (:) COLON<br>and not U+FE13 ( :) PRESENTATION FORM FOR VERTICAL<br>COLON<br>and not U+002E (.) FULL STOP                                                                                                    |
| Numeric      | Line_Break = Numeric<br>or General_Category = Decimal_Number<br>or any of the following:<br>U+FF10 (0) FULLWIDTH DIGIT_ZERO<br>U+FF19 (9) FULLWIDTH DIGIT_NINE<br>U+0600 () ARABIC NUMBER SIGN<br>U+0605 (_) ARABIC NUMBER MARK ABOVE<br>U+06DD () ARABIC END OF AYAH<br>U+0890 (_) ARABIC POUND MARK ABOVE<br>U+0891 (_) ARABIC PIASTRE MARK ABOVE<br>U+08E2 ( ^) ARABIC DISPUTED END OF AYAH<br>U+110BD (_) KAITHI NUMBER SIGN<br>U+110CD (_) KAITHI NUMBER SIGN ABOVE<br>and not U+066C ( ) ARABIC THOUSANDS SEPARATOR |

UAX #29: Unicode Text Segmentation

| ExtendNumLet     | General_Category = Connector_Punctuation, <i>or</i><br>U+202F NARROW NO-BREAK SPACE (NNBSP) |
|------------------|---------------------------------------------------------------------------------------------|
| E_Base           | This value is obsolete and unused.                                                          |
| E_Modifier       | This value is obsolete and unused.                                                          |
| Glue_After_Zwj   | This value is obsolete and unused.                                                          |
| E_Base_GAZ (EBG) | This value is obsolete and unused.                                                          |
| WSegSpace        | General_Category = Zs<br><i>and not</i> Linebreak = Glue                                    |
| Any              | This is not a property value; it is used in the rules to represent any code point.          |

#### 4.1.1 Word Boundary Rules

The table of word boundary rules uses the macro values listed in Table 3a. Each macro represents a repeated union of the basic Word\_Break property values and is shown in boldface to distinguish it from the basic property values.

### Table 3a. Word\_Break Rule Macros

| Macro      | Represents                 |
|------------|----------------------------|
| AHLetter   | (ALetter   Hebrew_Letter)  |
| MidNumLetQ | (MidNumLet   Single_Quote) |

| Break at the start and end of text, unless the text is empty.   |                        |       |                                      |
|-----------------------------------------------------------------|------------------------|-------|--------------------------------------|
| WB1                                                             | sot                    | ÷     | Any                                  |
| WB2                                                             | Any                    | ÷     | eot                                  |
| Do not break within CRLF.                                       |                        |       |                                      |
| WB3                                                             | CR                     | ×     | LF                                   |
| Otherwise break before and after Newlines (including CR and LF) |                        |       |                                      |
| WB3a                                                            | (Newline   CR   LF)    | ÷     |                                      |
| WB3b                                                            |                        | ÷     | (Newline   CR   LF)                  |
| Do not break within emoji zwj sequences.                        |                        |       |                                      |
| WB3c                                                            | ZWJ                    | ×     | \p{Extended_Pictographic}            |
| Keep horizontal whitespace t                                    | ogether.               |       |                                      |
| WB3d                                                            | WSegSpace              | ×     | WSegSpace                            |
| Ignore Format and Extend ch                                     | naracters, except afte | r soi | t, CR, LF, and Newline. (See Section |

6.2, Replacing Ignore Rules.) This also has the effect of: Any × (Format | Extend | ZWJ)

| 25 PM                                                                                   | UAX #29:                                                                                | Unico         | de Text Segmentation                    |
|-----------------------------------------------------------------------------------------|-----------------------------------------------------------------------------------------|---------------|-----------------------------------------|
| WB4                                                                                     | X (Extend   Format   ZWJ)*                                                              | $\rightarrow$ | Х                                       |
| Do not br                                                                               | eak between most letters.                                                               |               |                                         |
| WB5                                                                                     | AHLetter                                                                                | ×             | AHLetter                                |
| Do not br                                                                               | eak letters across certain punctuation, su                                              | uch           | as within "e.g." or "example.com".      |
| WB6                                                                                     | AHLetter                                                                                | ×             | (MidLetter   MidNumLetQ) AHLetter       |
| WB7                                                                                     | AHLetter (MidLetter   MidNumLetQ)                                                       | ×             | AHLetter                                |
| WB7a                                                                                    | Hebrew_Letter                                                                           | ×             | Single_Quote                            |
| WB7b                                                                                    | Hebrew_Letter                                                                           | ×             | Double_Quote Hebrew_Letter              |
| WB7c                                                                                    | Hebrew_Letter Double_Quote                                                              | ×             | Hebrew_Letter                           |
| Do not break within sequences of digits, or digits adjacent to letters ("3a", or "A3"). |                                                                                         |               |                                         |
| WB8                                                                                     | Numeric                                                                                 | ×             | Numeric                                 |
| WB9                                                                                     | AHLetter                                                                                | ×             | Numeric                                 |
| WB10                                                                                    | Numeric                                                                                 | ×             | AHLetter                                |
| Do not br                                                                               | eak within sequences, such as "3.2" or "                                                | 3,45          | 6.789".                                 |
| WB11                                                                                    | Numeric (MidNum   MidNumLetQ)                                                           | ×             | Numeric                                 |
| WB12                                                                                    | Numeric                                                                                 | ×             | (MidNum   <b>MidNumLetQ</b> ) Numeric   |
| Do not break between Katakana.                                                          |                                                                                         |               |                                         |
| WB13                                                                                    | Katakana                                                                                | ×             | Katakana                                |
| Do not br                                                                               | eak from extenders.                                                                     |               |                                         |
| WB13a                                                                                   | ( <b>AHLetter</b>   Numeric   Katakana  <br>ExtendNumLet)                               | ×             | ExtendNumLet                            |
| WB13b                                                                                   | ExtendNumLet                                                                            | ×             | ( <b>AHLetter</b>   Numeric   Katakana) |
|                                                                                         | eak within emoji flag sequences. That is,<br>ools if there is an odd number of RI chara |               |                                         |
| WB15                                                                                    | sot (RI RI)* RI                                                                         | ×             | RI                                      |
| WB16                                                                                    | [^RI] (RI RI)* RI                                                                       | ×             | RI                                      |
| Otherwise                                                                               | e, break everywhere (including around id                                                | leog          | raphs).                                 |
| WB999                                                                                   | Any                                                                                     | ÷             | Any                                     |
|                                                                                         |                                                                                         |               |                                         |

Notes:

• It is not possible to provide a uniform set of rules that resolves all issues across languages or that handles all ambiguous situations within a given language. The goal for the specification presented in this annex is to provide a workable default; tailored implementations can be more sophisticated.

- For Thai, Lao, Khmer, Myanmar, and other scripts that do not typically use spaces between words, a good implementation should not depend on the default word boundary specification. It should use a more sophisticated mechanism, as is also required for line breaking. Ideographic scripts such as Japanese and Chinese are even more complex. Where Hangul text is written without spaces, the same applies. However, in the absence of a more sophisticated mechanism, the rules specified in this annex supply a welldefined default.
- The correct interpretation of hyphens in the context of word boundaries is challenging. It is quite common for separate words to be connected with a hyphen: "out-of-the-box," "under-the-table," "Italian-American," and so on. A significant number are hyphenated names, such as "Smith-Hawkins." When doing a Whole Word Search or query, users expect to find the word within those hyphens. While there are some cases where they are separate words (usually to resolve some ambiguity such as "re-sort" as opposed to "resort"), it is better overall to keep the hyphen out of the default definition. Hyphens include U+002D HYPHEN-MINUS, U+2010 HYPHEN, possibly also U+058A ARMENIAN HYPHEN, and U+30A0 KATAKANA-HIRAGANA DOUBLE HYPHEN.
- Implementations may build on the information supplied by word boundaries. For example, a spell-checker would first check that each word was valid according to the above definition, checking the four words in "out-of-the-box." If any of the words failed, it could build the compound word and check if it as a whole sequence was in the dictionary (even if all the components were not in the dictionary), such as with "re-iterate." Of course, spell-checkers for highly inflected or agglutinative languages will need much more sophisticated algorithms.
- The use of the apostrophe is ambiguous. It is usually considered part of one word ("can't" or "aujourd'hui") but it may also be considered as part of two words ("l'objectif"). A further complication is the use of the same character as an apostrophe and as a quotation mark. Therefore leading or trailing apostrophes are best excluded from the default definition of a word. In some languages, such as French and Italian, tailoring to break words when the character after the apostrophe is a vowel may yield better results in more cases. This can be done by adding a rule WB5a.

Break between apostrophe and vowels (French, Italian).

WB5a apostrophe ÷ vowels

and defining appropriate property values for apostrophe and vowels. Apostrophe includes U+0027 (') APOSTROPHE and U+2019 (') RIGHT SINGLE QUOTATION MARK (curly apostrophe). Finally, in some transliteration schemes, apostrophe is used at the beginning of words, requiring special tailoring.

- Certain cases such as colons in words (for example, "AIK:are" and "c:a") are included in the default even though they may be specific to relatively small user communities (Swedish) because they do not occur otherwise, in normal text, and so do not cause a problem for other languages.
- For Hebrew, a tailoring may include a double quotation mark between letters, because legacy data may contain that in place of U+05F4 (") HEBREW PUNCTUATION GERSHAYIM. This can be done by adding double quotation mark to MidLetter. U+05F3 (
   ') HEBREW PUNCTUATION GERESH may also be included in a tailoring.
- Format characters are included if they are not initial. Thus <LRM><ALetter> will break before the <letter>, but there is no break in <ALetter><LRM><ALetter> or <ALetter> <LRM>.

- Characters such as hyphens, apostrophes, quotation marks, and colon should be taken into account when using identifiers that are intended to represent words of one or more natural languages. See Section 2.4, *Specific Character Adjustments*, of [UAX31]. Treatment of hyphens, in particular, may be different in the case of processing identifiers than when using word break analysis for a Whole Word Search or query, because when handling identifiers the goal will be to parse maximal units corresponding to natural language "words," rather than to find smaller word units within longer lexical units connected by hyphens.
- Normally word breaking does not require breaking between different scripts. However, adding that capability may be useful in combination with other extensions of word segmentation. For example, in Korean the sentence "I live in Chicago." is written as three segments delimited by spaces:

◦ 나는 Chicago에 산다.

According to Korean standards, the grammatical suffixes, such as "에" meaning "in", are considered separate words. Thus the above sentence would be broken into the following five words:

◦ 나, 는, Chicago, 에, and 산다.

Separating the first two words requires a dictionary lookup, but for Latin text ("Chicago") the separation is trivial based on the script boundary.

- Modifier letters (General\_Category = Lm) are almost all included in the ALetter class, by virtue of their Alphabetic property value. Thus, by default, modifier letters do not cause word breaks and should be included in word selections. Modifier symbols (General\_Category = Sk) are not in the ALetter class and so do cause word breaks by default.
- Some or all of the following characters may be tailored to be in MidLetter, depending on the environment:
  - U+002D (-) HYPHEN-MINUS U+055A (') ARMENIAN APOSTROPHE U+058A (-) ARMENIAN HYPHEN U+0F0B (-) TIBETAN MARK INTERSYLLABIC TSHEG U+1806 (-) MONGOLIAN TODO SOFT HYPHEN U+2010 (-) HYPHEN U+2011 (-) NON-BREAKING HYPHEN U+201B (') SINGLE HIGH-REVERSED-9 QUOTATION MARK U+30A0 (=) KATAKANA-HIRAGANA DOUBLE HYPHEN U+30FB (•) KATAKANA MIDDLE DOT U+FE63 (-) SMALL HYPHEN-MINUS U+FF0D (-) FULLWIDTH HYPHEN-MINUS
    In UnicodeSet notation, this is:
  - [\u002D\uFF0D\uFE63\u058A\u1806\u2010\u2011\u30A0\u30FB\u201B\u055A\u0F0B]
     For example, some writing systems use a hyphen character between syllables within a word. An example is the lu Mien language written with the Thai script. Such words should behave as single words for the purpose of selection ("double-click"), indexing, and so forth, meaning that they should not word-break on the hyphen.
- Some or all of the following characters may be tailored to be in MidNum, depending on the environment, to allow for languages that use spaces as thousands separators, such

- as €1 234,56.
  - U+0020 SPACE
    - U+00A0 NO-BREAK SPACE
    - U+2007 FIGURE SPACE
    - U+2008 PUNCTUATION SPACE
    - U+2009 THIN SPACE
    - U+202F NARROW NO-BREAK SPACE
  - In UnicodeSet notation, this is: [\u0020\u00A0\u2007\u2008\u2009\u202F]

## 4.2 Name Validation

Related to word determination is the issue of *personal name validation*. Implementations sometimes need to validate fields in which personal names are entered. The goal is to distinguish between characters like those in "James Smith-Faley, Jr." and those in "!#@ $\Psi \neq$ ". It is important to be reasonably lenient, because users need to be able to add legitimate names, like "di Silva", even if the names contain characters such as *space*. Typically, these personal name validations should not be language-specific; someone might be using a Web site in one language while his name is in a different language, for example. A basic set of name validation characters allowed in words according to the above definition, plus a number of exceptional characters:

## Basic Name Validation Characters

 [\p{name=/COMMA/}\p{name=/FULL STOP/}&\p{p} \p{whitespace}-\p{c} \p{alpha} \p{wb=Katakana}\p{wb=Extend}\p{wb=ALetter}\p{wb=MidLetter}\p{wb=MidNumLet} [\u002D\u055A\u058A\u0F0B\u1806\u2010\u2011\u201B\u2E17\u30A0\u30FB\uFE63\uFF0D]

This is only a basic set of validation characters; in particular, the following points should be kept in mind:

- It is a lenient, non-language-specific set, and could be tailored where only a limited set of languages are permitted, or for other environments. For example, the set can be narrowed if name fields are separated: "," and "." may not be necessary if titles are not allowed.
- It includes characters that may not be appropriate for identifiers, and some that would not be parts of words. It also permits some characters that may be part of words in a broad sense, but not part of names, such as in "AIK:are" and "c:a" in Swedish, or hyphenation points used in dictionary words.
- Additional tests may be needed in cases where security is at issue. In particular, names may be validated by transforming them to NFC format, and then testing to ensure that no characters in the result of the transformation change under NFKC. A second test is to use the information in *Table 5. Recommended Scripts* in *Unicode Identifier and Pattern Syntax* [UAX31]. If the name has one or more characters with explicit script values that are not in *Table 5*, then reject the name.

## **5** Sentence Boundaries

Sentence boundaries are often used for triple-click or some other method of selecting or iterating through blocks of text that are larger than single words. They are also used to determine whether words occur within the same sentence in database queries.

Plain text provides inadequate information for determining good sentence boundaries. Periods can signal the end of a sentence, indicate abbreviations, or be used for decimal points, for

example. Without much more sophisticated analysis, one cannot distinguish between the two following examples of the sequence <?, ", space, uppercase-letter>. In the first example, they mark the end of a sentence, while in the second they do not.

He said, "Are you going?" John shook his head.

"Are you going?" John asked.

Without analyzing the text semantically, it is impossible to be certain which of these usages is intended (and sometimes ambiguities still remain). However, in most cases a straightforward mechanism works well.

*Note:* As with the other default specifications, implementations are free to override (tailor) the results to meet the requirements of different environments or particular languages. For example, locale-sensitive boundary suppression specifications can be expressed in LDML [UTS35]. Specific sentence boundary suppressions are available in the Common Locale Data Repository [CLDR] and may be used to improve the quality of boundary analysis.

### 5.1 Default Sentence Boundary Specification

The following is a general specification for sentence boundaries—language-specific rules in [CLDR] should be used where available.

The Sentence\_Break property value assignments are explicitly listed in the corresponding data file in [Props]. The values in that file are the normative property values.

For illustration, property values are summarized in *Table 4*, but the lists of characters are illustrative.

| Value  | Summary List of Characters                                                                                                    |
|--------|----------------------------------------------------------------------------------------------------|
| CR     | U+000D CARRIAGE RETURN (CR)                                                                                                    |
| LF     | U+000A LINE FEED (LF)                                                                                                    |
| Extend | Grapheme_Extend = Yes, <i>or</i><br>U+200D ZERO WIDTH JOINER (ZWJ), <i>or</i><br>General_Category = Spacing_Mark                          |
| Sep    | U+0085 NEXT LINE (NEL)<br>U+2028 LINE SEPARATOR<br>U+2029 PARAGRAPH SEPARATOR                                                             |
| Format | General_Category = Format<br>and not U+200C ZERO WIDTH NON-JOINER (ZWNJ)<br>and not U+200D ZERO WIDTH JOINER (ZWJ)                        |
| Sp     | White_Space = Yes<br>and Sentence_Break ≠ Sep<br>and Sentence_Break ≠ CR<br>and Sentence_Break ≠ LF                                       |
| Lower  | Lowercase = Yes<br><i>and</i> Grapheme_Extend = No <i>and</i> not in the ranges (for Mkhedruli Georgian)<br>U+10D0 (δ) GEORGIAN LETTER AN |

### Table 4. Sentence\_Break Property Values

| 1:25 PM   | UAX #29: Unicode Text Segmentation                                                                                                    |
|-----------|----------------------------------------------------------------------------------------------------|
|           | U+10FA (၃) GEORGIAN LETTER AIN <i>and</i><br>U+10FD (8) GEORGIAN LETTER AEN<br>U+10FF (٥) GEORGIAN LETTER LABIAL SIGN                                                                                                    |
| Upper     | General_Category = Titlecase_Letter, <i>or</i><br>Uppercase = Yes <i>and</i> not in the ranges (for Mtavruli Georgian)<br>U+1C90 (J) GEORGIAN MTAVRULI CAPITAL LETTER AN<br>U+1CBA (C) GEORGIAN MTAVRULI CAPITAL LETTER AIN <i>and</i><br>U+1CBD (S) GEORGIAN MTAVRULI CAPITAL LETTER AEN<br>U+1CBF (O) GEORGIAN LETTER MTAVRULI CAPITAL LABIAL SIGN                                                                                                    |
| OLetter   | Alphabetic = Yes, <i>or</i><br>U+00A0 NO-BREAK SPACE (NBSP), <i>or</i><br>U+05F3 ( ′ ) HEBREW PUNCTUATION GERESH<br><i>and</i> Lower = No<br><i>and</i> Upper = No<br><i>and</i> Sentence_Break ≠ Extend                                                                                                    |
| Numeric   | Line_Break = Numeric<br>or <del>any of the following:</del><br>General_Category = Decimal_Number<br><del>U+FF10 ( 0 ) FULLWIDTH DIGIT ZERO</del><br><del>U+FF19 ( 9 ) FULLWIDTH DIGIT NINE</del>                                                                                                    |
| ATerm     | U+002E ( . ) FULL STOP<br>U+2024 ( . ) ONE DOT LEADER<br>U+FE52 ( · ) SMALL FULL STOP<br>U+FF0E ( . ) FULLWIDTH FULL STOP                                                                                                    |
| SContinue | U+002C (, ) COMMA<br>U+002D (-) HYPHEN-MINUS<br>U+003A (: ) COLON<br>U+055D (`) ARMENIAN COMMA<br>U+060C (·) ARABIC COMMA<br>U+060D (·) ARABIC DATE SEPARATOR<br>U+07F8 (:) NKO COMMA<br>U+1802 (`) MONGOLIAN COMMA<br>U+1808 (`) MONGOLIAN COMMA<br>U+2013 (-) EN DASH<br>U+2014 () EN DASH<br>U+2014 () EM DASH<br>U+2014 () PRESENTATION FORM FOR VERTICAL COMMA<br>U+FE10 (`) PRESENTATION FORM FOR VERTICAL IDEOGRAPHIC<br>COMMA<br>U+FE11 (`) PRESENTATION FORM FOR VERTICAL IDEOGRAPHIC<br>COMMA<br>U+FE31 ( ) PRESENTATION FORM FOR VERTICAL COLON<br>U+FE31 ( ) PRESENTATION FORM FOR VERTICAL EM DASH<br>U+FE52 (-) PRESENTATION FORM FOR VERTICAL EM DASH<br>U+FE55 (-) SMALL IDEOGRAPHIC COMMA<br>U+FE55 (-) SMALL IDEOGRAPHIC COMMA<br>U+FE56 (-) SMALL EM DASH<br>U+FE63 (-) SMALL EM DASH<br>U+FF0C (, ) FULLWIDTH COMMA<br>U+FF0C (, ) FULLWIDTH HYPHEN-MINUS |

|       | U+FF1A(:)FULLWIDTH COLON<br>U+FF64(、)HALFWIDTH IDEOGRAPHIC COMMA                                                                                                    |
|-------|----------------------------------------------------------------------------------------------------|
| STerm | Sentence_Terminal = Yes                                                                                                    |
| Close | General_Category = Open_Punctuation, <i>or</i><br>General_Category = Close_Punctuation, <i>or</i><br>Line_Break = Quotation<br><i>and not</i> U+05F3 ( ' ) HEBREW PUNCTUATION GERESH<br><i>and</i> ATerm = No<br><i>and</i> STerm = No |
| Any   | This is not a property value; it is used in the rules to represent any code point.                                                                                                    |

#### 5.1.1 Sentence Boundary Rules

The table of sentence boundary rules uses the macro values listed in Table 4a. Each macro represents a repeated union of the basic Sentence\_Break property values and is shown in boldface to distinguish it from the basic property values.

#### Table 4a. Sentence\_Break Rule Macros

| Macro   | Represents      |  |
|---------|-----------------|--|
| ParaSep | (Sep   CR   LF) |  |
| SATerm  | (STerm   ATerm) |  |

Break at the start and end of text, unless the text is empty.

| SB1 |  | sot | ÷ | Any |
|-----|--|-----|---|-----|
|     |  |     |   |     |

SB2 Any ÷ eot

Do not break within CRLF.

SB3

CR × LF

Break after paragraph separators.

SB4

ParaSep ÷

Ignore Format and Extend characters, except after sot, **ParaSep**, and within CRLF. (See Section 6.2, Replacing Ignore Rules.) This also has the effect of: Any × (Format | Extend)

SB5 X (Extend | Format)<sup>\*</sup>  $\rightarrow$  X

Do not break after full stop in certain contexts. [See note below.]

| SB6 | ATerm                 | × | Numeric                                                                    |
|-----|-----------------------|---|----------------------------------------------------------------------------|
| SB7 | (Upper   Lower) ATerm | × | Upper                                                                      |
| SB8 | ATerm Close* Sp*      | × | ( ¬(OLetter   Upper   Lower   <b>ParaSep</b>  <br><b>SATerm</b> ) )* Lower |

| SB8a S | ATerm Close* Sp* | × | (SContinue | SATerm) | ) |
|--------|------------------|---|------------|---------|---|
|--------|------------------|---|------------|---------|---|

Break after sentence terminators, but include closing punctuation, trailing spaces, and any paragraph separator. [See note below.]

| SB9                      | SATerm Close*                 | × | (Close   Sp   <b>ParaSep</b> ) |  |  |
|--------------------------|-------------------------------|---|--------------------------------|--|--|
| SB10                     | SATerm Close* Sp*             | × | (Sp   <b>ParaSep</b> )         |  |  |
| SB11                     | SATerm Close* Sp*<br>ParaSep? | ÷ |                                |  |  |
| Otherwise, do not break. |                               |   |                                |  |  |

SB998

Any × Any

#### Notes:

- Rules SB6–SB8 are designed to forbid breaks after ambiguous terminators (primarily U+002E FULL STOP) within strings such as those shown in *Figure 3*. The contexts which forbid breaks include occurrence directly before a number, between uppercase letters, when followed by a lowercase letter (optionally after certain punctuation), or when followed by certain continuation punctuation such as a comma, colon, or semicolon. These rules permit breaks in strings such as those shown in *Figure 4*. They cannot detect cases such as "...Mr. Jones..."; more sophisticated tailoring would be required to detect such cases.
- Rules SB9–SB11 are designed to allow breaks after sequences of the following form, but not within them:
  - (STerm | ATerm) Close\* Sp\* (Sep | CR | LF)?
- Note that in unusual cases, a word segment (determined according to Section 4 Word Boundaries) may span a sentence break (according to Section 5 Sentence Boundaries). Inconsistencies between word and sentence boundaries can be reduced by customizing SB11 to take account of whether a period is followed by a character from a script that does not normally require spaces between words.
- Users can run experiments in an interactive online demo to observe default word and sentence boundaries in a given piece of text.

| Figure 3 | Forbidden | Breaks on | "" |
|----------|-----------|-----------|----|
|----------|-----------|-----------|----|

| C.        | d           |
|-----------|-------------|
| 3.        | 4           |
| U.        | S.          |
| the resp. | leaders are |
| etc.)'    | '(the       |

Figure 4. Allowed Breaks on "."

| She said "See spot run." | John shook his head |  |
|--------------------------|---------------------|--|
| etc.                     | 它们指                 |  |
| 理数字.                     | 它们指                 |  |

## **6** Implementation Notes

#### 6.1 Normalization

The boundary specifications are stated in terms of text normalized according to Normalization Form NFD (see Unicode Standard Annex #15, "Unicode Normalization Forms" [UAX15]). In practice, normalization of the input is not required. To ensure that the same results are returned for canonically equivalent text (that is, the same boundary positions will be found, although those may be represented by different offsets), the grapheme cluster boundary specification has the following features:

- There is never a break within a sequence of nonspacing marks.
- There is never a break between a base character and subsequent nonspacing marks.

The specification also avoids certain problems by explicitly assigning the Extend property value to certain characters, such as U+09BE (  $\Box$ ) BENGALI VOWEL SIGN AA, to deal with particular compositions.

The other default boundary specifications never break within grapheme clusters, and they always use a consistent property value for each grapheme cluster as a whole.

### 6.2 Replacing Ignore Rules

An important rule for the default word and sentence specifications ignores Extend and Format characters. The main purpose of this rule is to always treat a grapheme cluster as a single character—that is, to not break a single grapheme cluster across two higher-level segments. For example, both word and sentence specifications do not distinguish between L, V, T, LV, and LVT: thus it does not matter whether there is a sequence of these or a single one. Format characters are also ignored by default, because these characters are normally irrelevant to such boundaries.

The "Ignore" rule is then equivalent to making the following changes in the rules:

| CREF and related characters).                                                                                                    |                                                                                                 |                                                                                         |  |  |  |
|----------------------------------------------------------------------------------------------------|-------------------------------------------------------------------------------------------------|-----------------------------------------------------------------------------------------|--|--|--|
| Original Modified                                                                                                    |                                                                                                 |                                                                                         |  |  |  |
| X (Extend   Format)*→X                                                                                                    | ⇒                                                                                               | (¬Sep) × <u>(Extend   Format)</u>                                                       |  |  |  |
| In all subsequent rules, insert (Extend   Format)* after every boundary property value, except in negations (such as ¬(OLetter   Upper). (It is not necessary to do this after the final property, on the right side of the break symbol.) For example: |                                                                                                 |                                                                                         |  |  |  |
| Original                                                                                                    |                                                                                                 | Modified                                                                                |  |  |  |
| X Y × Z W                                                                                                    | ⇒                                                                                               | X <u>(Extend   Format)*</u> Y <u>(Extend   Format)*</u> × Z <u>(Extend   Format)*</u> W |  |  |  |
| XY×                                                                                                    | ⇒                                                                                               | X (Extend   Format)* Y (Extend   Format)* ×                                             |  |  |  |
| An alternate expression that example:                                                                                                    | An alternate expression that resolves to a single character is treated as a whole. For example: |                                                                                         |  |  |  |
| Original Modified                                                                                                    |                                                                                                 |                                                                                         |  |  |  |

(STerm | ATerm) (Extend | Format)\*

Replace the "Ignore" rule by the following, to disallow breaks within sequences (except after CRLF and related characters):

(STerm | ATerm)

 $\Rightarrow$ 

|  | This | is | not | interpre | eted as: |
|--|------|----|-----|----------|----------|
|--|------|----|-----|----------|----------|

(STerm (Extend | Format)\* | ATerm (Extend | Format)\*)

*Note: Where the "Ignore" rule uses a different set, such as* (Extend | Format | ZWJ) *instead of* (Extend | Format), *the corresponding changes would be made in the above replacements.* 

⇒

The "Ignore" rules should not be overridden by tailorings, with the possible exception of remapping some of the Format characters to other classes.

### 6.3 State Machines

The rules for grapheme clusters can be easily converted into a regular expression, as in *Table 1b, Combining Character Sequences and Grapheme Clusters*. It must be evaluated starting at a known boundary (such as the start of the text), and it will determine the next boundary position. The resulting regular expression can also be used to generate fast, deterministic finite-state machines that will recognize all the same boundaries that the rules do.

The conversion into a regular expression is very straightforward for grapheme cluster boundaries. It is not as easy to convert the word and sentence boundaries, nor the more complex line boundaries [UAX14]. However, it is possible to also convert their rules into fast, deterministic finite-state machines that will recognize all the same boundaries that the rules do. The implementation of text segmentation in the ICU library follows that strategy.

For more information on Unicode Regular Expressions, see Unicode Technical Standard #18, "Unicode Regular Expressions" [UTS18].

#### 6.4 Random Access

Random access introduces a further complication. When iterating through a string from beginning to end, a regular expression or state machine works well. From each boundary to find the next boundary is very fast. By constructing a state table for the reverse direction from the same specification of the rules, reverse iteration is possible.

However, suppose that the user wants to iterate starting at a random point in the text, or detect whether a random point in the text is a boundary. If the starting point does not provide enough context to allow the correct set of rules to be applied, then one could fail to find a valid boundary point. For example, suppose a user clicked after the first space after the question mark in "Are\_you\_there?\_ \_No,\_I'm\_not". On a forward iteration searching for a sentence boundary, one would fail to find the boundary before the "N", because the "?" had not been seen yet.

A second set of rules to determine a "safe" starting point provides a solution. Iterate backward with this second set of rules until a safe starting point is located, then iterate forward from there. Iterate forward to find boundaries that were located between the safe point and the starting point; discard these. The desired boundary is the first one that is not less than the starting point. The safe rules must be designed so that they function correctly no matter what the starting point is, so they have to be conservative in terms of finding boundaries, and only find those boundaries that can be determined by a small context (a few neighboring characters).

UAX #29: Unicode Text Segmentation

#### Figure 5. Random Access

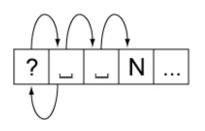

This process would represent a significant performance cost if it had to be performed on every search. However, this functionality can be wrapped up in an iterator object, which preserves the information regarding whether it currently is at a valid boundary point. Only if it is reset to an arbitrary location in the text is this extra backup processing performed. The iterator may even cache local values that it has already traversed.

### 6.5 Tailoring

Rule-based implementation can also be combined with a code-based or table-based tailoring mechanism. For typical state machine implementations, for example, a Unicode character is typically passed to a mapping table that maps characters to boundary property values. This mapping can use an efficient mechanism such as a trie. Once a boundary property value is produced, it is passed to the state machine.

The simplest customization is to adjust the values coming out of the character mapping table. For example, to mark the appropriate quotation marks for a given language as having the sentence boundary property value Close, artificial property values can be introduced for different quotation marks. A table can be applied after the main mapping table to map those artificial character property values to the real ones. To change languages, a different small table is substituted. The only real cost is then an extra array lookup.

For code-based tailoring a different special range of property values can be added. The state machine is set up so that any special property value causes the state machine to halt and return a particular exception value. When this exception value is detected, the higher-level process can call specialized code according to whatever the exceptional value is. This can all be encapsulated so that it is transparent to the caller.

For example, Thai characters can be mapped to a special property value. When the state machine halts for one of these values, then a Thai word break implementation is invoked internally, to produce boundaries within the subsequent string of Thai characters. These boundaries can then be cached so that subsequent calls for next or previous boundaries merely return the cached values. Similarly Lao characters can be mapped to a different special property value, causing a different implementation to be invoked.

## 7 Testing

There is no requirement that Unicode-conformant implementations implement these default boundaries. As with the other default specifications, implementations are also free to override (tailor) the results to meet the requirements of different environments or particular languages. For those who do implement the default boundaries as specified in this annex, and wish to check that their implementation matches that specification, three test files have been made available in [Tests29].

These tests cannot be exhaustive, because of the large number of possible combinations; but they do provide samples that test all pairs of property values, using a representative character for each value, plus certain other sequences.

A sample HTML file is also available for each that shows various combinations in chart form, in [Charts29]. The header cells of the chart show the property value. The body cells in the chart show the *break status*: whether a break occurs between the row property value and the column property value. If the browser supports tool-tips, then hovering the mouse over a header cell will show a sample character, plus its abbreviated general category and script. Hovering over the break status will display the number of the rule responsible for that status.

Note: Testing two adjacent characters is insufficient for determining a boundary<mark>, except</mark> for the case of the default grapheme clusters.

The chart may be followed by some test cases. These test cases consist of various strings with the break status between each pair of characters shown by blue lines for breaks and by whitespace for non-breaks. Hovering over each character (with tool-tips enabled) shows the character name and property value; hovering over the break status shows the number of the rule responsible for that status.

Due to the way they have been mechanically processed for generation, the test rules do not match the rules in this annex precisely. In particular:

- 1. The rules are cast into a more regex-style.
- 2. The rules "sot +", "+ eot", and "+ Any" are added mechanically and have artificial numbers.
- 3. The rules are given decimal numbers without prefix, so rules such as WB13a are given a number using tenths, such as 13.1.
- 4. Where a rule has multiple parts (lines), each one is numbered using hundredths, such as
  - 21.01) × \$BA
  - 21.02) × \$HY
  - ...
- 5. Any "treat as" or "ignore" rules are handled as discussed in this annex, and thus reflected in a transformation of the rules not visible in the tests.

The mapping from the rule numbering in this annex to the numbering for the test rules is summarized in *Table 5*.

| Rule in This Annex | Test Rule | Comment             |  |
|--------------------|-----------|---------------------|--|
| xx1                | 0.2       | sot (start of text) |  |
| xx2                | 0.3       | eot (end of text)   |  |
| SB8a               | 8.1       |                     |  |
| WB13a              | 13.1      | Letter style        |  |
| WB13b              | 13.2      |                     |  |
| GB999              | 000.0     | <b>A</b> = 1/       |  |
| WB999              | 999.0     | Any                 |  |

#### Table 5. Numbering of Rules

Note: Rule numbers may change between versions of this annex.

## 8 Hangul Syllable Boundary Determination

In rendering, a sequence of jamos is displayed as a series of syllable blocks. The following rules specify how to divide up an arbitrary sequence of jamos (including nonstandard sequences) into these syllable blocks. The symbols L, V, T, LV, LVT represent the corresponding Hangul\_Syllable\_Type property values; the symbol M for combining marks.

The precomposed Hangul syllables are of two types: LV or LVT. In determining the syllable boundaries, the LV behave as if they were a sequence of jamo L V, and the LVT behave as if they were a sequence of jamo L V T.

Within any sequence of characters, a syllable break never occurs between the pairs of characters shown in *Table 6*. In all cases other than those shown in *Table 6*, a syllable break occurs before and after any jamo or precomposed Hangul syllable. As for other characters, any combining mark between two conjoining jamos prevents the jamos from forming a syllable block.

| Do Not Bre      | ak Between      | Examples                                                            |
|-----------------|-----------------|---------------------------------------------------------------------|
| L               | L, V, LV or LVT | L × L<br>L × V<br>L × LV<br>L × LVT                                 |
| V or LV         | V or T          | V × V<br>V × T<br>LV × V<br>LV × T                                  |
| T or LVT        | Т               | T × T<br>LVT × T                                                    |
| Jamo, LV or LVT | Combining marks | $L \times M$ $V \times M$ $T \times M$ $LV \times M$ $LVT \times M$ |

## Table 6. Hangul Syllable No-Break Rules

Even in Normalization Form NFC, a syllable block may contain a precomposed Hangul syllable in the middle. An example is L LVT T. Each well-formed modern Hangul syllable, however, can be represented in the form L V T? (that is one L, one V and optionally one T) and consists of a single encoded character in NFC.

For information on the behavior of Hangul compatibility jamos in syllables, see *Section 18.6, Hangul* of [Unicode].

## 8.1 Standard Korean Syllables

- Standard Korean syllable block: A sequence of one or more L followed by a sequence of one or more V and a sequence of zero or more T, or any other sequence that is canonically equivalent.
- All precomposed Hangul syllables, which have the form LV or LVT, are standard Korean syllable blocks.
- Alternatively, a standard Korean syllable block may be expressed as a sequence of a choseong and a jungseong, optionally followed by a jongseong.

• A choseong filler may substitute for a missing leading consonant, and a jungseong filler may substitute for a missing vowel.

Using regular expression notation, a canonically decomposed standard Korean syllable block is of the following form:

L+ V+ T\*

Arbitrary standard Korean syllable blocks have a somewhat more complex form because they include any canonically equivalent sequence, thus including precomposed Korean syllables. The regular expressions for them have the following form:

All standard Korean syllable blocks used in modern Korean are of the form <L V T> or <L V> and have equivalent, single-character precomposed forms.

Old Korean characters are represented by a series of conjoining jamos. While the Unicode Standard allows for two L, V, or T characters as part of a syllable, KS X 1026-1 only allows single instances. Implementations that need to conform to KS X 1026-1 can tailor the default rules in *Section 3.1 Default Grapheme Cluster Boundary Specification* accordingly.

### 8.2 Transforming into Standard Korean Syllables

A sequence of jamos that do not all match the regular expression for a standard Korean syllable block can be transformed into a sequence of standard Korean syllable blocks by the correct insertion of choseong fillers ( $L_f$ ) and jungseong fillers ( $V_f$ ). This transformation of a string of text into standard Korean syllables is performed by determining the syllable breaks as explained in the earlier subsection "Hangul Syllable Boundaries," then inserting one or two fillers as necessary to transform each syllable into a standard Korean syllable as shown in *Figure 6*.

| $L[{}^{N}V]\toLV_{f}[{}^{N}V]$                |
|-----------------------------------------------|
| $[^{L}] \lor \to [^{L}] \mathrel{L_{f}} \lor$ |
| $[^{NV}] T \to [^{NV}] L_{f} V_{f} T$         |

In *Figure 6*, [^X] indicates a character that is not X, or the absence of a character.

In *Table 7*, the first row shows syllable breaks in a standard sequence, the second row shows syllable breaks in a nonstandard sequence, and the third row shows how the sequence in the second row could be transformed into standard form by inserting fillers into each syllable. Syllable breaks are shown by *middle dots* ".".

| No. | Sequence                         |               | Sequence with Syllable Breaks Marked                            |
|-----|----------------------------------|---------------|-----------------------------------------------------------------|
| 1   | $LVTLVLVLV_{f}L_{f}VL_{f}V_{f}T$ | $\rightarrow$ | $LVT \cdot LV \cdot LV \cdot LV_f \cdot L_f V \cdot L_f V_f T$  |
| 2   | LLTTVVTTVVLLVV                   | $\rightarrow$ | $LL\cdotTT\cdotVVTT\cdotVV\cdotLLVV$                            |
| 3   | LLTTVVTTVVLLVV                   | $\rightarrow$ | $LLV_f \cdot L_f V_f TT \cdot L_f VVTT \cdot L_f VV \cdot LLVV$ |

| Table 7. Korean | Syllable | Break | Examples |
|-----------------|----------|-------|----------|
|-----------------|----------|-------|----------|

### Acknowledgments

Mark Davis is the author of the initial version and has added to and maintained the text of this annex through Version 14.0. Laurențiu Iancu assisted in updating it for Versions 7.0 through 10.0.

Thanks to Julie Allen, Asmus Freytag, Manish Goregaokar, Andy Heninger, Ted Hopp, Tsuyoshi Ito, Martin Hosken, Michael Kaplan, Johan Curcio Lindström, Eric Mader, Otto Stolz, Steve Tolkin, Ken Whistler, and Karl Williamson for their feedback on this annex, including earlier versions.

## References

For references for this annex, see Unicode Standard Annex #41, "Common References for Unicode Standard Annexes."

### **Modifications**

The following summarizes modifications from the previous published version of this annex.

**Revision 42** 

- **Proposed update** for Unicode 15.1.0.
- **Changed** definition of crlf in GCB Table 1c Regex Definitions.
- Changed note regarding boundaries in Section 7, Testing
- Added support for ConjunctLinker clusters in 3.1.1 Grapheme Cluster Boundary Rules
- Added conformance rules for each type of segmentation, in 2 Conformance
- Section 4 Word Boundaries
  - Table 3, Word\_Break Property Values
    - excluded GCB = Prepend from Format.
    - Added U+0600..U+0605, U+06DD, U+0890, U+0891, U+08E2, U+110BD, and U+110CD to Numeric.
    - Added U+070F to ALetter.
    - Changed the derivation of WB=Numeric to avoid unintended changes as the Line\_Break property gets refined; the fullwidth digits remain WB=Numeric because of their General\_Category.
- Added note that each emoji sequence is a single grapheme cluster to 3.1.1 Grapheme Cluster Boundary Rules

Modifications for previous versions are listed in those respective versions.

© 2022 Unicode, Inc. All Rights Reserved. The Unicode Consortium makes no expressed or implied warranty of any kind, and assumes no liability for errors or omissions. No liability is assumed for incidental and consequential damages in connection with or arising out of the use of the information or programs contained or accompanying this technical report. The Unicode Terms of Use apply.

Unicode and the Unicode logo are trademarks of Unicode, Inc., and are registered in some jurisdictions.